# Data Transformation with dplyr : : bata Transformation with dplyr: : CHEAT SHEET **CHEAT SHEET**

## **dplyr** functions work with pipes and expect **dplyr** functions work with pipes and expect **tidy data**. In tidy data: . In tidy data:

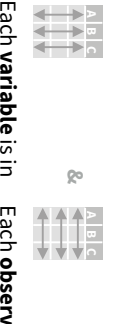

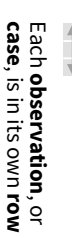

its own

**column**

Summarise Cases

Summarise Cases

These apply

**summary functions**

table of summary statistics. Summary functions take vectors as

These apply **summary functions** to columns to create a new<br>table of summary statistics. Summary functions take vectors as

input and return one value (see back).

input and return one value (see back)

to columns to create a new

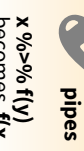

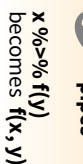

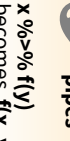

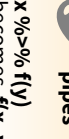

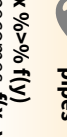

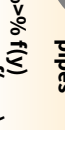

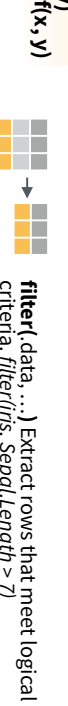

ł

 $\overline{\mathbf{t}}$ 

Row functions return a subset of rows as a new table.

Row functions return a subset of rows as a new table.

**EXTRACT CASES**

EXTRACT CASES

Manipulate Cases

Cases

Manipulate

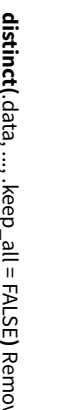

*distinct(iris, Species)* rows with duplicate values.

weight = NULL,  $.$ env = parent.frame() **)** Randomly select fraction of rows.

**sample\_n(t**bl, size, replace = FALSE, weight = tbl, size, replace = FALSE, weight = NULL, .env = parent.frame()NULL, .env = parent.frame()) Randomly select<br>size rows. *sample\_n(iris, 10, replace* = *TRUE)*  Randomly select size rows. *sample\_n(iris, 10, replace = TRUE)* 

**slice(**.data, …**)** Select rows by position. *slice(iris, 10:15)* 

**top\_n(** x, n, wt**)** Select and order top n entries (by group if grouped data). *top\_n(iris, 5, Sepal.Width)*

**wwwwww**

# Logical and boolean operators to use with filter() **Logical and boolean operators to use with filter()**

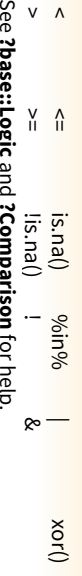

 **?base::Logic** and **?Comparison**for help. >

 $\lambda$ 

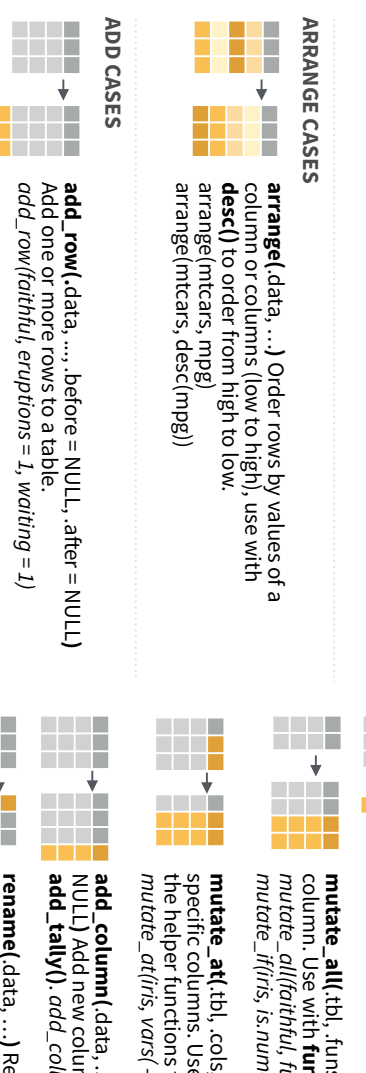

# R Studio

RStudio® is a trademark of RStudio, InC ex Sk RStudio - info@rstudio.com • 844-48-1212 • rsudio.com • Learn more with browseVignettes(package = cl"qblyr","tibble")) • dplyr 0.7.0 • toble 1.2.0 • Updated:2019-08 RStudio is a trademark of RSTUDI, Indion, Inc. • CC BY SA RSTUDIO 1944-448-1212 • The With browsveview of the mith browsveview  $\alpha$  inc.  $\alpha$  in the mith browsveview  $\alpha$  ince in the package = c[], 0.10  $\alpha$  . Update  $\alpha$ 

### Manipulate Variables Manipulate Variables

### **EXTRACT VARIABLES EXTRACT VARIABLES**

Column functions return a set of columns as a new vector or table Column functions return a set of columns as a new vector or table.

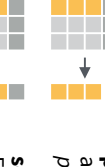

.data, var = -1Extract column values as

select(iris, Sepal.Length, Species) *select(iris, Sepal.Length, Species)* Extract columns as a table. Also **select\_if()**.

# **Use these helpers with select (),**

Use these helpers with select  $()$ ,<br>e.g. select(iris, starts\_with("Sepal")) *e.g. select(iris, starts\_with("Sepal"))*

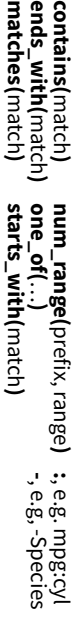

### **MAKE NEW VARIABLES MAKE NEW VARIABLES**

vectors as input and return vectors of the same length as output<br>(see back). vectors as input and return vectors of the same length as output These apply **vectorized functions** to columns. Vectorized funs take These apply **vectorized functions**to columns. Vectorized funs take

### **mutate(**.data, …**)** vectorized function **vectorized function**

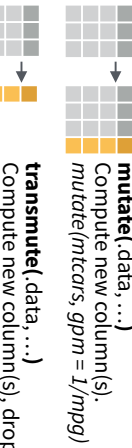

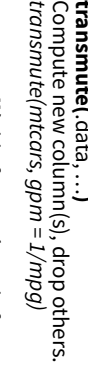

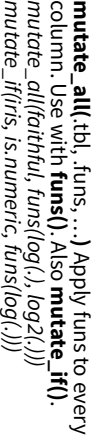

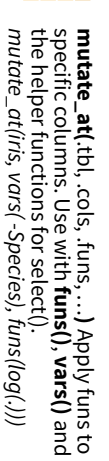

.data, ..., .before = NULL, .a fer = Add new column(s). Also **add\_count()**,

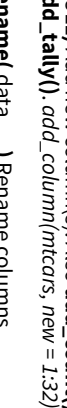

**rename(**.data, …**)www ww**

ţ

*rename(iris, Length = Sepal.Length)*

Rename columns.

**)** 

**select(**pull(iris, Sepal.Length, *pull(iris, Sepal.Length)* .data, …**)**

**pull(wwww**

a vector. Choose by name or index.

 $\overline{\phantom{a}}$ **wwww**

**)**Remove

*filter(iris, Sepal.Length > 7)*

.data, ..., .keep\_all = FALSE

**ww**  $\mathbf{r}$  $\overline{\mathbf{t}}$ ŧ **distinct(**

**sample\_frac( www.commediations.commediations.commediations.commediations.commediations.commediations.commediations.commediations.commediations.commediations.commediations.commediations.commediations.commediations.commediations.commedi** 

 $\overline{\mathbf{t}}$ Ĺ

tbl,  $size = 1$ , replace  $=$  FALSE,

*sample\_frac(iris, 0.5, replace = TRUE)*

**www.com** 

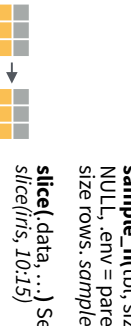

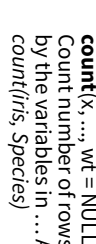

**www**

 $\overline{\mathbf{t}}$ 

a p

**www**

 $\overline{\mathbf{t}}$ Ĥ

> **summarise**Summarise $(.$ data,  $...$

**summary function**

ň

summary function

*summarise(mtcars, avg = mean(mpg))* Compute table of summaries.

Compute table of summaries

 $\mathbf{count}(x, ..., wt = \text{NULL}, \text{sort} = \text{FALSE})$ summarise (mtcars, avg = mean(mpg)) by the variables in … Also Count number of rows in each group defined (x, ..., wt = NULL, sort = FALSE) **tally**().

#### **VARIATIONS VARIATIONS**

**summarise\_at()** - Apply funs to specific columns.<br>**summarise\_if()** - Apply funs to all cols of one type **summarise\_all()** - Apply funs to every column. **summarise\_if()summarise\_at()summarise\_all()** - Apply funs to all cols of one type. - Apply funs to specific columns. - Apply funs to every column.

### Group Cases Group Cases

Use **group\_by()** to create a "grouped" copy of a table.<br>dplyr functions will manipulate each "group" separately and then combine the results. then combine the results. dplyr functions will manipulate each "group" separately and **group\_by()**to create a "grouped" copy of a table.

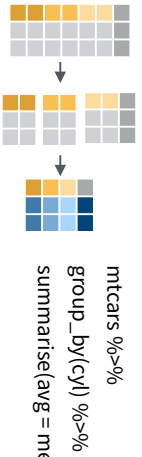

**group\_by(.**data, ..., add = .data, ..., add = summarise (avg = mean (mpg)) summarise(avg = mean(mpg))

g\_iris <- group\_by(iris, Species) *g\_iris <- group\_by(iris, Species)*  sur b)dnoubun of table. *ungroup(g\_iris)* Returns ungrouped copy **ungroup(**x, …**)**

FALSE**)**

grouped by … Returns copy of table

Returns copy of table

grouped by...

dplyr  $\overline{\emptyset}$ 

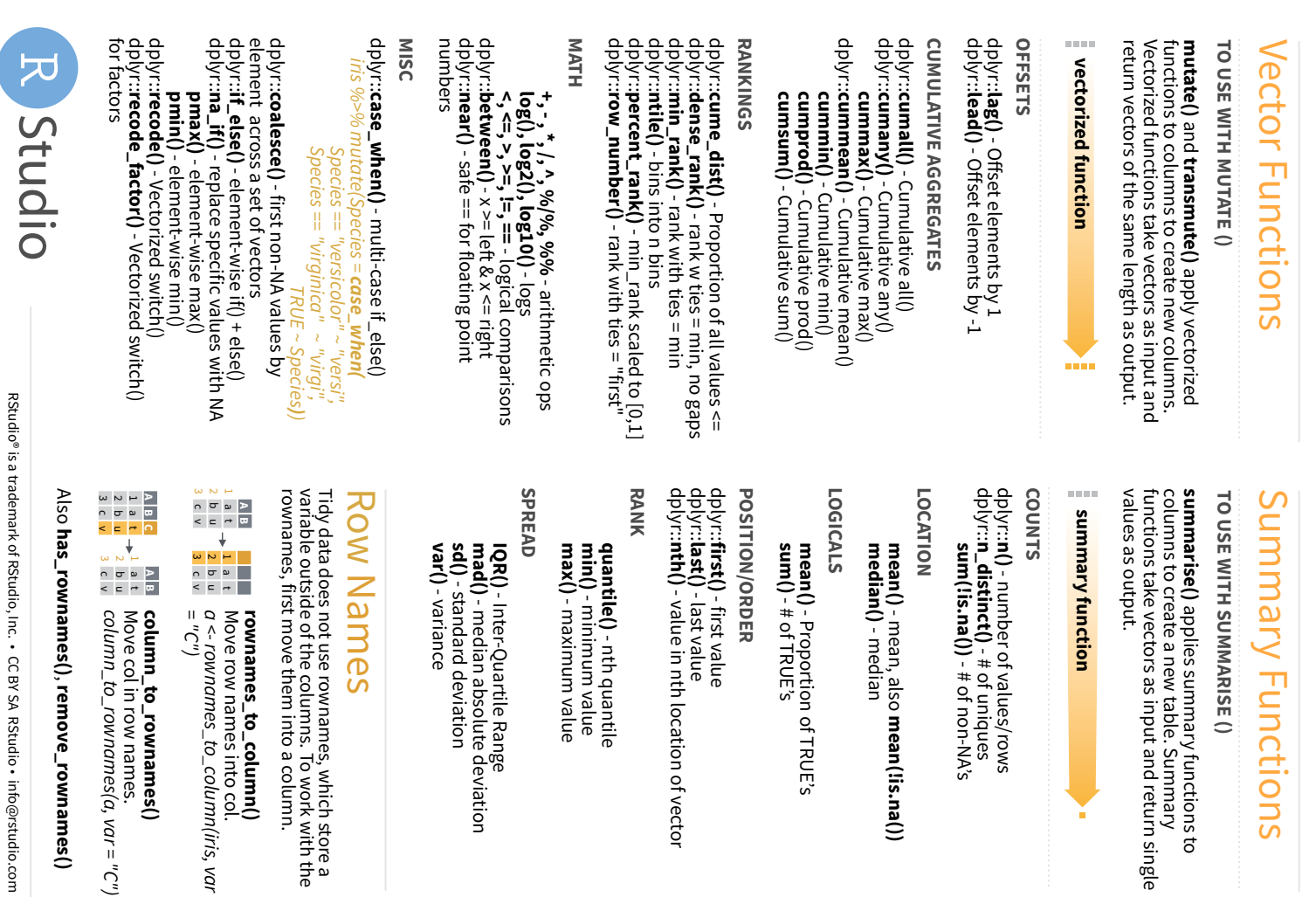

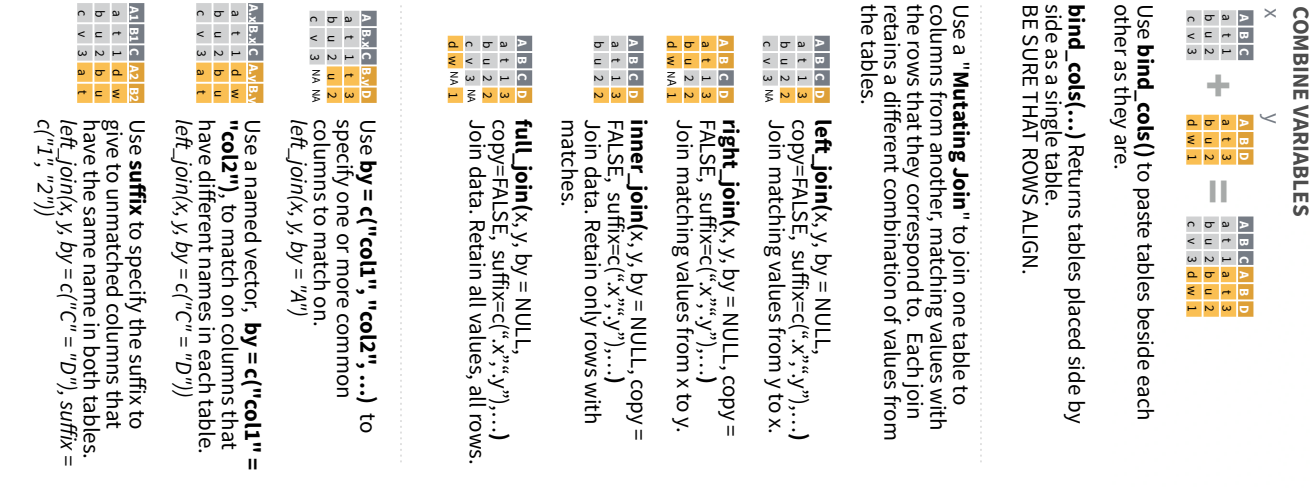

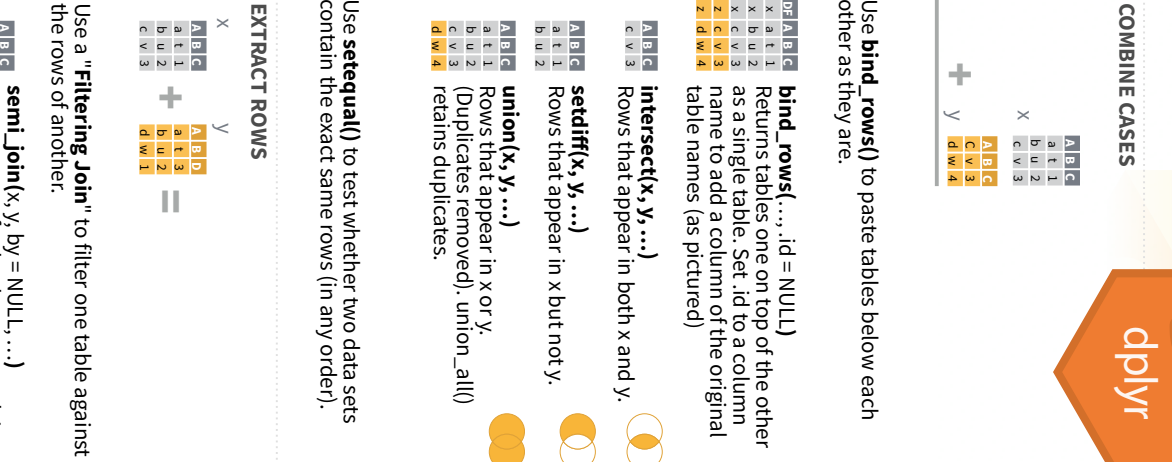

 $\overline{\mathbb{C}}$ 

 $\left( \rule{0pt}{10pt}\right)$ 

Combine Tables

combine Tables

ainst

**semi\_join(**x, y, by = NULL,  $\dots$ **)** Return rows of x that have a match in y.

Return rows of x that have a match in y.<br>USEFUL TO SEE WHAT WILL BE JOINED. USEFUL TO SEE WHAT WILL BE JOINED.

a t 1 b u 2

- **anti\_join(** x, y, by = NULL,  $\dots$ **)** Return rows of x that do not have a
- NOT BE JOINED. match in y. USEFUL TO SEE WHAT WILL **A B C** c v 3